# Р. Н. Кветный, д. т. н, проф.; В. Ю. Коцюбинский, к. т. н., доц.; Л. Н. Кислица **НАСТРОЙКА АВТОМАТИЗИРОВАННОЙ СИСТЕМЫ ДЛЯ ПРИНЯТИЯ ЭКСПЕРТНЫХ РЕШЕНИЙ С ИСПОЛЬЗОВАНИЕМ GARCH-МОДЕЛЕЙ**

*В данной статье представлена методика настройки на разных часовых промежутках автоматизированной системы для принятия решений на финансовых рынках, основанных на результатах прогнозирования с помощью нелинейных GARCH-методов.* 

*Ключевые слова: система, оптимизация, моделирование, GARCH-методы, решение, финансовый рынок, прибыль, риск.* 

#### **Актуальность**

Ключевые концепции традиционных моделей управления капиталом и классические аналитические методы анализа финансовых рынков все чаще и чаще сталкиваются с проблемами, которые не имеют эффективного решения в рамках постоянных парадигм. По своей сути эти методы и подходы не были предназначены для описания и моделирования быстрых изменений, непредсказуемых прыжков и сложных взаимодействий отдельных составляющих современного мирового рыночного процесса.

Постепенно стало ясно, что изменения в финансовом мире происходят настолько интенсивно, а их качественные проявления бывают настолько неожиданными, что для анализа и прогнозирования финансовых рынков синтез новых аналитических и вычислительных подходов, которые берут свое начало в разных областях человеческих знаний, стал главной практической необходимостью [1].

В последние годы усилился интерес к поиску нелинейных моделей, которые могли бы адекватно воспроизводить сложные картины финансовых динамических процессов, поскольку уже стало ясно, что линейный подход к анализу таких рынков не позволяет смоделировать довольно нерегулярное поведение, характерное для большинства активов. Это объясняется тем, что нелинейные модели могут уловить и описать очень сложные процессы в финансовых данных. В то же время линейный подход не позволяет учесть и проанализировать достаточно нерегулярное поведение, которое демонстрируют многочисленные финансовые активы.

В последнее время все большую популярность приобретают так называемые нелинейные GARCH-методы, которые используются для решения разнообразных оптимизационных задач. Область их применения разнообразна: риск-менеджмент, финансовые рынки, технологические объекты и тому подобное. На сегодня было обнаружено, что традиционные модели для анализа высокочастотных данных, постоянно изменяющиеся во времени, не очень точно и эффективно описывают их поведение. В отличие от них, GARCH-модели способны корректно и с достаточно высокой точностью описывать поведение часовых рядов и быстро реагировать на любые смены, возникающие во время наблюдения (наличие скачков, колебаний в историческом ряду данных и тому подобное) [2, 3].

При анализе и прогнозировании сложных финансовых процессов в наше время не обойтись без такого универсального инструмента как нелинейные методы оптимизации сложных систем. Использование GARCH-алгоритмов постепенно становится конкурентоспособным подходом к решению задач прогноза, классификации, моделированию финансовых часовых рядов, а также к решению задач оптимизации в области финансового анализа и управления риском. Именно поэтому актуальным является использование таких математических моделей для создания автоматизированной экспертной системы прогнозирования поведения данных на значительных часовых промежутках.

#### Цель исследования

Цель исследования заключается в настройке автоматизированной экспертной системы для принятия решений на основе результатов прогнозирования с помощью GARCH-методов и выявления оптимального часового отрезка, на котором система демонстрирует наилучшие результаты и наибольшую эффективность работы.

#### Основная часть

Для достижения поставленной цели необходимо:

- разработать математическую модель прогнозирования поведения финансовых активов для принятия решения (предыдущая обработка данных, выбор вида уравнения, вычисления GARCH-коэффициентов);

- разработать алгоритм работы экспертной системы, методику прогнозирования и выработки решения пользователю;

- проанализировать эффективность прогнозирования поведения финансовых активов и выработки решения системой на трех разных часовых промежутках: 15-минутном, 30минутном и 45-минутном. Показателем эффективности работы системы выбрано значение прибыли, которая будет получена в результате выполнения решений, принятых системой.

На основе анализа последних исследований и литературных источников, было решено остановить свой выбор на GARCH-методах для построения математической модели прогнозирования поведения активов [1, 2].

В предыдущих работах [4, 5] детально приведены этапы разработки математической модели для прогнозирования поведения финансовых активов. И общий вид уравнения математической модели, которая будет в дальнейшем использоваться системой для прогнозирования, можно представить следующим образом [3]:

$$
y_{t} = \alpha_{1} X 1_{t} + \alpha_{2} X 2_{t} + \gamma \varepsilon_{t-1} + \delta \cdot \sum_{i=1, p} \sigma_{t-i}^{2},
$$
\n(1)

где  $y_t$  – зависимая переменная,  $X1_t, X2_t$  – независимые переменные,  $\varepsilon_{t-1}$  – ошибка,  $\alpha_1, \alpha_2$ - коэффициенты регрессии,  $\gamma$  - коэффициент ARCH-процесса,  $v_t$  - коэффициент GARCHпроцесса  $[4, 5]$ .

В соответствии с поставленной в статье задачей относительно построения системы принятия решений на основе результатов прогнозирования с помощью GARCH-модели, целесообразно разработать алгоритм работы с представленной системой. Он состоит из следующих этапов:

#### 1. Этап прогнозирования.

Для того, чтобы осуществить прогнозирование поведения финансовых активов портфеля, система нуждается в следующих данных:

- массив значений цен открытия A, размер которого [M, N], где  $M -$  количество активов  $(i=1..M)$ , N – количество часовых моментов ( $j=1..N$ ).

Следует отметить, что содержание массива динамическое и меняется с наступлением следующего момента времени  $j = j + 1$ . То есть первое значение отдаляется, а в конец строки массива записывается новое значение цены открытия на *ј*-тый момент времени. Результаты прогнозирования представляются в виде массива данных Р размера [М, N].

В ходе прогнозирования рассчитываются следующие величины, которые будут необходимы на следующем этапе принятия решения:

1. Математическое ожидание m\_predict<sub>i</sub>:

$$
m_{\text{}}\t\t\t\t\t\text{predict}_{i} = \sum_{j=1}^{N} \frac{P_{i,j}}{N},
$$
\n<sup>(2)</sup>

где  $P_{i,i}$  – прогнозированное значение цены открытия  $P_i$  в j-й момент времени,  $j = 1..N$ ;  $N$  – количество цен открытия для актива  $P_i$ .

2. Среднеквадратическое отклонение для реального и прогнозированного значения  $\sigma_i$  и  $\sigma$  predict<sub>i</sub>:

$$
\sigma_i = \sqrt{V_i} \text{ if } \sigma \text{ } predict_i = \sqrt{V \text{ } predict_i} \text{ },
$$
 (3)

где  $V$  \_ predict<sub>i</sub> =  $\sum_{i=1}^{N} \frac{(m_{-} \text{ predict}_i - P_{i,j})}{N}$  – дисперсия прогнозированного значения актива

 $P_i$ ;

$$
V_i = \sum_{j=1}^{N} \frac{(m_i - A_{i,j})}{N} - \text{дисперсия реального значения актива Аi.
$$

Получение прогнозируемых данных осуществляется с помощью алгоритма, который представлен в работах [4, 5]. Кроме того в работе приведена методика разработки шкалы оценивания результатов, в соответствии с которой система генерирует решение.

## 2. Этап принятия решения

После получения результатов прогнозирования система проверяет условия и вырабатывает соответствующее решение. Для этого каждый актив представляется в виде вектора-записи Vi (Symbol, Price, Type, Qty), который состоит из следующих элементов:

- Symbol название актива;
- $\omega_{\rm{max}}$ Price - текущая цена открытия актива;

Туре - тип позиции для актива, который может принимать два значения: long длинная позиция и short - короткая позиция;

- Oty количество данного актива;
- OpenTime время открытия позиции;
- CloseTime время закрытия позиции;

Кроме того необходимо определить переменную Instrument Righ Limit, которая будет описывать уровень частицы актива в портфеле. Обычно это значение равно 5%. А переменная Total Porfolio Value будет представлять суммарную стоимость активов в портфеле.

Шаг 1. Установить счетчик количества активов в портфеле:  $i = 1, i = 1..M$ . Определить переменные Instrument Righ Limit и Total Porfolio Value:

Instrument Right Limit 
$$
= 5\%
$$

$$
Total\_Port folio\_Value := \sum_{i=1}^{M} V. Qt y_i * V. \text{Price}_i. \tag{4}
$$

Шаг 2. Проверяем условие:

если P.Price<sub>i.N</sub> < V.Price<sub>i.N</sub>, то переходим на следующий шаг 3;

если *P*.Price<sub>i.N</sub> > *V*.Price<sub>i.N</sub>, переходим на шаг 4.

Шаг 3. Проверяем следующие условия и принимаем соответствующее решение:

- If  $\sigma_i$  > (m \_ predict<sub>i</sub> -  $\sigma$  \_ predict<sub>i</sub> / 2) AND  $\sigma$  < (m \_ predict<sub>i</sub> +  $\sigma$  \_ predict<sub>i</sub> / 2), тогда

$$
ae_i = long
$$
, to  $V. Oty_i = V. Oty_i - \Delta Oty$  an

*If V.Type<sub>i</sub>* = *long*, ro *V.Qty<sub>i</sub>* = *V.Qty<sub>i</sub>* -  $\triangle Qty$  and<br>*if V.Qty<sub>i</sub>* ≤ 0, ro *V.CloseTime<sub>i</sub>* = *current* \_*time*;

If  $V \cdot Type_i = short$  and  $V \cdot Qty_i + \Delta Qty \lt Instrument$  Righ Limit and V.Price, \*V.Qty, <Total Portfolio Value,  $\tau$ orga

$$
V. Qt y_i = V. Qt y_i + \Delta Qt y
$$
 and

 $V$  *OpenTime* = *current time* ;

*If*  $\frac{\partial F}{\partial R \sigma_i} > (m_{\perp} \text{ predict}_i - \sigma_{\perp} \text{ predict}_i) \text{ AND } \sigma_i < (m_{\perp} \text{ predict}_i - \sigma_{\perp} \text{ predict}_i / 2)$  $(m \text{ predict}_i + \sigma \text{ predict}_i / 2) \text{ AND } \sigma < (m \text{ predict}_i + \sigma \text{ predict}_i)$  $i \times (m_{i} - p_{i})$   $i \times (m_{i} - p_{i})$   $i \times (m_{i} - p_{i})$   $i \times (m_{i} - p_{i})$   $i \times (m_{i} - p_{i})$   $i \times (m_{i} - p_{i})$  $i \times m$  *preact*<sub>i</sub> + 0 *\_ preact*<sub>i</sub> / 2) *ANDO*  $\lt$  (*m \_ preact*<sub>i</sub> + 0 *\_ preact*<sub>i</sub>  $OR\sigma_i > (m$  *predict*<sub>*i*</sub>  $-\sigma$  *predict<sub>i</sub>* $)$ *AND* $\sigma_i < (m$  *predict<sub>i</sub>* $-\sigma$  *predict m*  $predict_i + \sigma$   $predict_i / 2)$   $AND\sigma < (m$   $predict_i + \sigma$   $predict_i$  $\sigma$   $>$  (m predict  $-\sigma$  predict )AND  $\sigma$   $<$  (m predict  $-\sigma$  $\sigma$   $>$   $\epsilon$  m  $\tau$  predict  $+\sigma$  predict  $\epsilon$   $\epsilon$   $\tau$   $\sim$   $\epsilon$   $\epsilon$   $\tau$   $\sigma$   $\epsilon$   $\epsilon$   $\tau$   $\sigma$  $>$ (m predict,  $-\sigma$  predict, )AND $\sigma$ , < (m predict, - $> (m_{\textit{perdict}_i} + \sigma_{\textit{perdict}_i}/2) \textit{AND}\sigma < (m_{\textit{perdict}_i} + \sigma_{\textit{perdict}_i})$ *If V.Type*<sub>*i*</sub> = *long*, тогда запись  $V_i$  не изменяется; *If V.Type*  $=$  *short*, тогда запись  $V_i$  не изменяется;

\n- \n
$$
If \sigma_i > (m_{\text{per}} \cdot m_{\text{per}} \cdot m_{\text{per}}
$$

$$
V. Qt y_i = V. Qt y_i + \Delta Qt y
$$
 and

 $V$  *OpenTime*  $=$  *current time* 

 $If V. Type_i = short$ ,  $Tor\pi A V. Qty_i = V. Qty_i - \Delta Qty$  and

 $if \ V.Qty_i \leq 0$ , тогда *V*.CloseTime<sub>i</sub> = current *time*;

*Шаг 4.* Проверяем следующие условия и принимаем соответствующее решение:  $-I$ *f*  $\sigma_i$  > (*m* predict<sub>i</sub> −  $\sigma$  predict<sub>i</sub> / 2) AND  $\sigma$  < (*m* predict<sub>i</sub> +  $\sigma$  predict<sub>i</sub> / 2), тогда

*If* 
$$
V
$$
.*Type<sub>i</sub>* = *long* and  $V.Qty_i + \Delta Qty < Instrument\_Right\_Limit$  and

 $V$  *Price*,  $*V$  *Qty*,  $<$  *Total Portfolio Value*, тогда

$$
V. Qt y_i = V. Qt y_i + \Delta Qt y
$$
 and

 $V$  *OpenTime* = *current time* 

*If V Type*<sub>*i*</sub> = *short*, *ro V Qty*<sub>*i*</sub> = *V Qty*<sub>*i*</sub> −  $\Delta Qt$ *y* and *if*  $V.Qt$ <sub>*x*</sub>  $\leq 0$ , to  $V.CloseTime$ ,  $= current$  *time*;

$$
If
$$
\n
$$
\sigma_i > (m_{predict_i} + \sigma_{predict_i}/2) \text{ AND } \sigma < (m_{predict_i} + \sigma_{predict_i})
$$
\n
$$
OR\sigma_i > (m_{predict_i} - \sigma_{predict_i}) \text{ AND } \sigma_i < (m_{predict_i} - \sigma_{predict_i}/2) \text{ .} \text{ TOTA}
$$
\n
$$
If \text{ V.Type}_i = long, \text{ TOTA} \text{ a a a a a a a b b b b b b b c c}
$$
\n
$$
If \text{ V. Type}_i = short, \text{ TOTA} \text{ a a a a a b b c b c c c c c c c c c c d}
$$

\n- \n
$$
If \sigma_i > (m_{predict_i} + \sigma_{predict_i}) \text{ OR } \sigma_i < (m_{predict_i} - \sigma_{predict_i}), \text{ to } \text{ If } V \text{. Type}_i = \text{long}, \text{ for } V \text{. Opt} = V \text{. Opt} = V \text{. Opt} \text{ and }
$$
\n
\n- \n $if \quad V \text{. Opt} \leq 0, \text{ to } V \text{. CloseTime}_i = \text{current\_time}$ \n
\n- \n $If \quad V \text{. Type}_i = \text{short}, \quad V \text{. Opt} = V \text{. Opt} = V \text{. Opt} \text{ and } \text{ R} \text{. Min} = \text{R} \text{. Min} \text{ and } \text{ R} \text{. Min} = \text{R} \text{. Min} \text{ and$

$$
V. Qt y_i = V. Qt y_i + \Delta Qt y
$$
 and

 $V$  *OpenTime* = *current time* ;

*Шаг* 5. Установить счетчик количества активов  $i = i + 1$ ,  $i = 1..M$ .

*Шаг* 6. Повторять шаги 2 – 5 до тех пор, пока  $i > M$ .

Для анализа и проверки эффективности прогнозирования и выработки экспертного решения системой на разных часовых промежутках были использованы часовые ряды на дату 02/01/2003. Данные взяты из Free Historical Futures Data, которые поставляются Turtle Trader Company. Работа системы проверялась на 15-минутном, 30-минутном и 45-минутном промежутках. В качестве критерия эффективности прогнозирования системой было избрано

Наукові праці ВНТУ, 2009, № 1 4

количество успешно спрогнозированных случаев, которые по шкале оценки в соответствии со значением среднеквадратического отклонения получили сигнал типа «Strong» (на случаи «Покупать» и «Продавать») и сигнал типа «Not Strong» и «Weak» (на случай «Ожидать»).

Данные, полученные в результате работы системы на трех избранных часовых промежутках, представлены в таблице 1.

Таблица 1

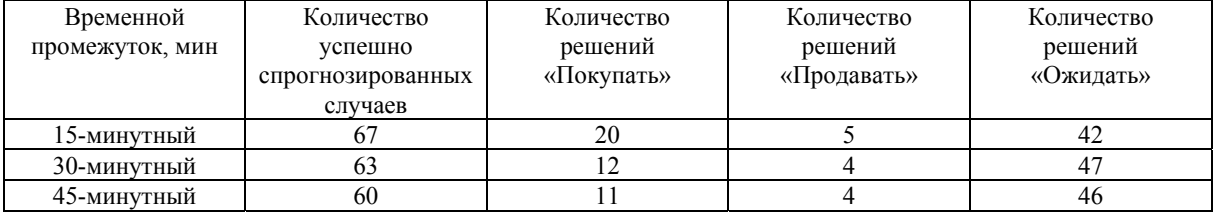

#### **Результаты прогнозирования на разных временних промежутках**

Проанализировав результаты прогнозирования на разных часовых промежутках и принимая во внимание количество «успешных» случаев, можно сделать вывод, что наилучшие результаты экспертная система показала на 15-минутном интервале прогнозирования.

### **Выводы**

Разработан алгоритм принятия решения экспертной системой на основе результатов прогнозирования с использованием нелинейных GARCH-методов. Для этого была представлена математическая модель, приведен пошаговый описательный алгоритм, в соответствии с которым система вырабатывает решение и осуществляет финансовые операции. Авторы проводят настройку системы на разных часовых промежутках, анализируют значение полученных прибылей, в результате чего доказывают, что наибольшая эффективность работы системы наблюдается на коротких временных промежутках.

## СПИСОК ЛИТЕРАТУРЫ

1. А. П. Цыплаков Модели ARCH. – М.: Финансы и статистика, 2003. – 396 с.

2. Л. А. Дмитриева, Ю. А. Куперин, И.В.Сорока. Методы и теории сложных систем в экономике и фінансах // Экономика и математические методы. – 2002. – Т. 28, вып. 5 – 6. – С. 794 – 801.

3. Franses P. H., Time series models for business and economic forecasting, Cambridge University Press, 1998, – 280 p.

4. Р. Н. Кветный, В. В. Кабачий, В. Ю. Коцюбинский, Л. Н. Кислица Оптимизация модели для принятия решений с использованием GARCH-методов // Информационные технологи и компьютерная инженерия. – Вып. 6. – Винница. – 2007 – С. 122 – 127.

5. Р. Н. Кветный, В. Ю. Коцюбинский, Л. Н. Кислица. Автоматизированая система для принятия экспертных решений с использованием GARCH-моделей // Системные технологии. Региональный межвузовский сборник научных трудов. – Выпуск 1. – Днепропетровск, 2008. – С. 102 – 107.

*Кветний Роман Наумович* – д. т. н., профессор, заведующий кафедрой автоматики и измерительной техники, тел.: (0432) 598243.

*Коцюбинский Владимир Юрьевич* – к. т. н, доцент кафедры автоматики и измерительной техники, тел.: (0432) 598243.

*Кислица Людмила Николаевна* – магистр, ассистент кафедры автоматики и измерительной техники, e-mail:. lus83@mail.ru, тел.: (0432) 598243.

Винницкий национальный технический университет.